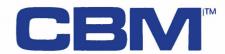

### 8000 SERIES BUSINESS COMPUTERS

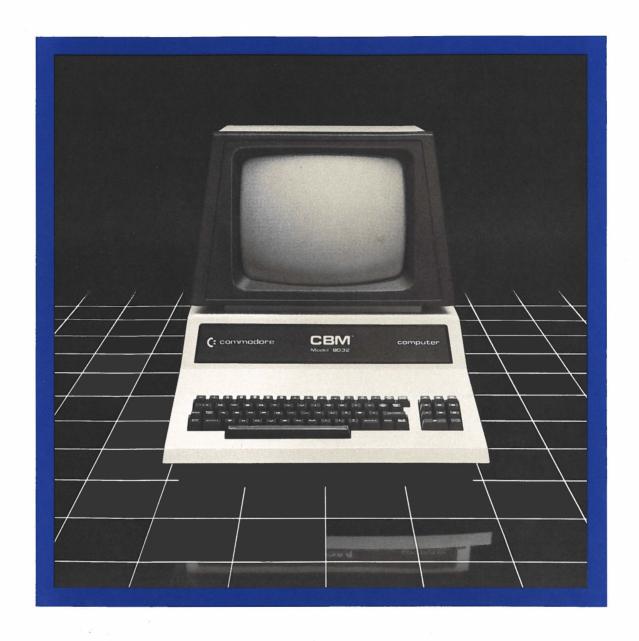

"THAT'S COMED

COMMODORE BUSINESS SYSTEMS.
Now that's smart thinking.

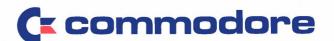

# **CBV** 8000 SERIES BUSINESS COMPUTERS

BASIC COMMANDS Command Description Writes additional data to the end of a APPEND sequential disk file on the CBM Dual Disk Drive with DOS 2.0 or later versions. BACKUP Duplicates the entire contents of a disk on another diskette on the CBM Dual Disk Drive with DOS 2.0 or later versions. CLOSE Concludes I/O to a channel. CLR Sets all numeric variables to zero, sets all string variables to null, resets the end of memory and the amount of stack space, and frees all array space. CMD Addresses an IEEE bus device and leaves it addressed and listening. Frees up space allotted to improperly COLLECT closed files on disk and deletes their references from the directory. Concatenates one sequential file to CONCAT another sequential file with DOS 2.0 or later versions. CONT Continues program execution after the stop key has been typed, or a STOP or END statement has been executed. COPY Makes a copy of a file within a disk unit. DATA Stores the numeric and string constants that are accessed by the program's READ statement(s). **DCLOSE** Closes disk files. **DEF FN** Defines and names a function written by the user. Specifies the maximum values for array DIM variable subscripts and allocates storage accordingly. DIRECTORY Displays the disk directory to the screen. Loads the BASIC text file from the disk. DLOAD DOPEN Declares a sequential or random access file for read or write. **DSAVE** Saves a BASIC text file to the disk. Terminates program execution, closes END all files, and returns to command level.

Allows a series of instructions to be performed in a loop a given number of

Reads a character from a file into a

Branches to and returns from a

variable.

subroutine.

FOR NEXT

GOSUB.

RETURN

**GET** 

### BASIC COMMANDS

| Command | Description                                                                                                    |
|---------|----------------------------------------------------------------------------------------------------|
| IFTHEN  | Determines the direction of program flow based on the result returned by an expression.                                   |
| INPUT   | Allows input from the terminal during program execution.                                                                  |
| INPUT#  | Reads items from a sequential or random disk file and assigns them to program variables.                                  |
| LET     | Assigns the value of an expression to a variable.                                                                         |
| LIST    | Lists all or part of the program currently in memory to the active output device.                                         |
| LOAD    | Loads a file from external storage into memory.                                                                           |
| NEW     | Deletes the program currently in memory and clears all variables.                                                         |
| ONGOSUB | Branches to one of several specified line numbers, depending on the value returned when an expression is evaluated.       |
| OPEN    | Establishes an I/O channel over the IEEE bus or internal devices.                                                         |
| POKE    | Writes a byte into the memory location.                                                                                   |
| PRINT   | Outputs data to the screen or a specified channel.                                                                        |
| READ    | Reads data from a DATA statement and assigns it to a variable.                                                            |
| RECORD  | Used before GET#, INPUT# or PRINT# to position the record pointer in a random access file with DOS 2.0 or later versions. |
| REM     | Allows explanatory remarks to be inserted in a program.                                                                   |
| RENAME  | Changes the name of a disk file.                                                                                          |
| RESTORE | Allows DATA statements to be reread                                                                                       |

from a specified point.

# BUSINESS COMPUTERS

### **BASIC COMMANDS**

Command Description

RUN Executes the program currently in

memory.

SAVE Saves a BASIC program file on an

external storage device.

SCRATCH Deletes a disk file.

STOP Terminates execution of a BASIC

program.

SYS Transfers control from BASIC to a

machine language subprogram.

VERIFY Compares the program in memory to a

program on a storage device.

WAIT Waits for a memory location to match a

user-supplied mask.

### LOGICAL OPERATORS

Operator Description
AND Logical And
OR Logical Or
NOT Logical Inversion

### FORMATTING FUNCTIONS

Function Description

TAB Sets screen formatting

POS Returns cursor column position

SPC Sets screen spacing

### STRING FUNCTIONS

Function

LEFT\$ Returns left referenced substrings

RIGHT\$ Returns right referenced substrings

MID\$ Returns mid referenced substrings

CHR\$ Returns a character given a numeric code

### STRING FUNCTIONS

| Function | Description                                  |
|----------|----------------------------------------------|
| ASC      | Returns a numeric code given a character     |
| LEN      | Returns the length of a string               |
| VAL      | Converts a decimal value to a numeric string |
| STR\$    | Converts a numeric string to a decimal value |

### SPECIAL VARIABLES

| Variable | Description                                          |
|----------|------------------------------------------------------|
| TI       | Retrieves time in 1/60 second increments             |
| TI\$     | Retrieves time in hours, minutes, and seconds format |
| ST       | Returns status word for I/O operations               |
| DS       | Retrieves disk status (error number)                 |
| DS\$     | Retrieves disk status (complete error message)       |

### SCIENTIFIC FUNCTIONS

| Function | Description                 |
|----------|-----------------------------|
| SGN      | Returns sign                |
| INT      | Performs integer function   |
| ABS      | Performs absolute value     |
| SQR      | Performs square root        |
| RND      | Generates random number     |
| SIN      | Returns sine                |
| COS      | Returns cosine              |
| TAN      | Returns tangent             |
| ATN      | Returns arc tangent         |
| LOG      | Returns logarithmic base 10 |
| EXP      | Returns e <sup>X</sup>      |

## **CBV**M 8000 SERIES BUSINESS COMPUTERS

The new Commodore 8000 series computers offer a wide screen display to show you up to 80-character lines of information. Text editing and report formatting are faster and easier with the new wide-screen display. The 8000 series also provides a resident Operating System with expanded functional capabilities. You can use BASIC on the 8000 computers in both interactive and program modes, with expanded commands and functions for arithmetic, editing, and disk file management. The CBM 8000 series computers are ideally suited for the computing needs of the business marketplace.

### **SCREEN**

2000 character display, organized into twenty-five 80-column lines 64 ASCII, 64 graphic characters 8 x 8 dot matrix characters Green phosphor screen Brightness control Line spacing: 1½ in Text Mode 1 in Graphics Mode

### **KEYBOARD**

73-key typewriter style keyboard with graphic capabilites
Repeat key functional with all keys

### **MEMORY**

CBM 8032: 32K (31743 net) random access memory (RAM)

### POWER REQUIREMENTS

Volts: 110V Cycles: 60 Hz Watts: 100

## SCREEN EDITING CAPABILITIES

Full cursor control (up, down, right, left)
Character insert and delete
Reverse character fields
Overstriking
Return key sends entire line to
CPU regardless of cursor
position

### INPUT/OUTPUT

Parallel port IEEE-488 bus 2 cassette ports Memory and I/O expansion connectors

### **FIRMWARE**

24K of ROM contains:
BASIC (version 4.0) with direct
(interactive) and indirect (program) modes
9-digit floating binary arithmetic
Tape and disk file handling
software

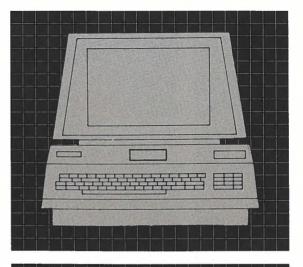

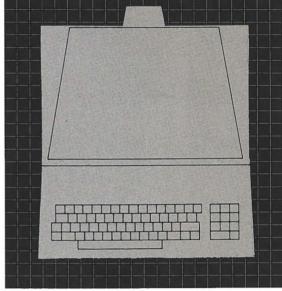

Scale: 1"

### PHYSICAL SIZE

Height: 14" (35.6 cm) Width: 16.5" (41.9 cm) Depth: 18.5" (47 cm) Shipping Weight: 50 pounds

(22.7 kg)

## **C**commodore

Commodore Business Machines, 3370 Pharmacy Avenue, Agincourt, Ontario M1W 2K4 (416) 499-4292.

Call toll free 1-800-268-3105. In B.C. call 112-800-268-3105.

Commodore Business Machines, 950 Rittenhouse Road, Norristown, PA 19401 (215) 666-7950.